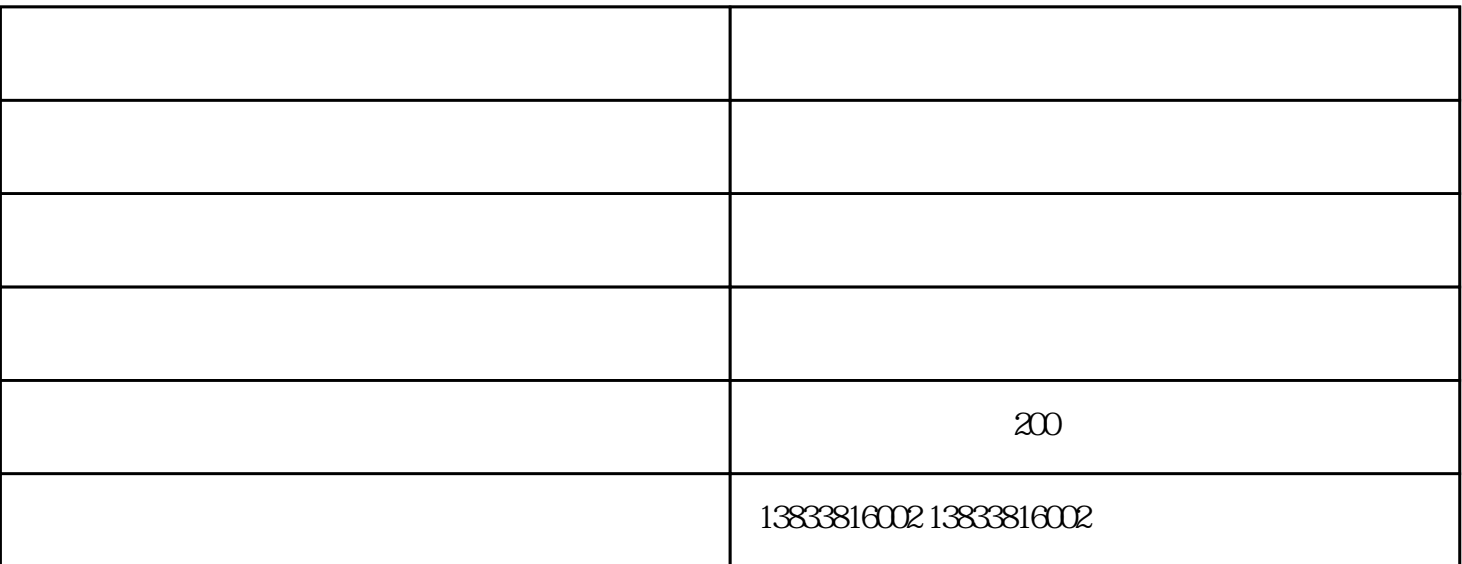

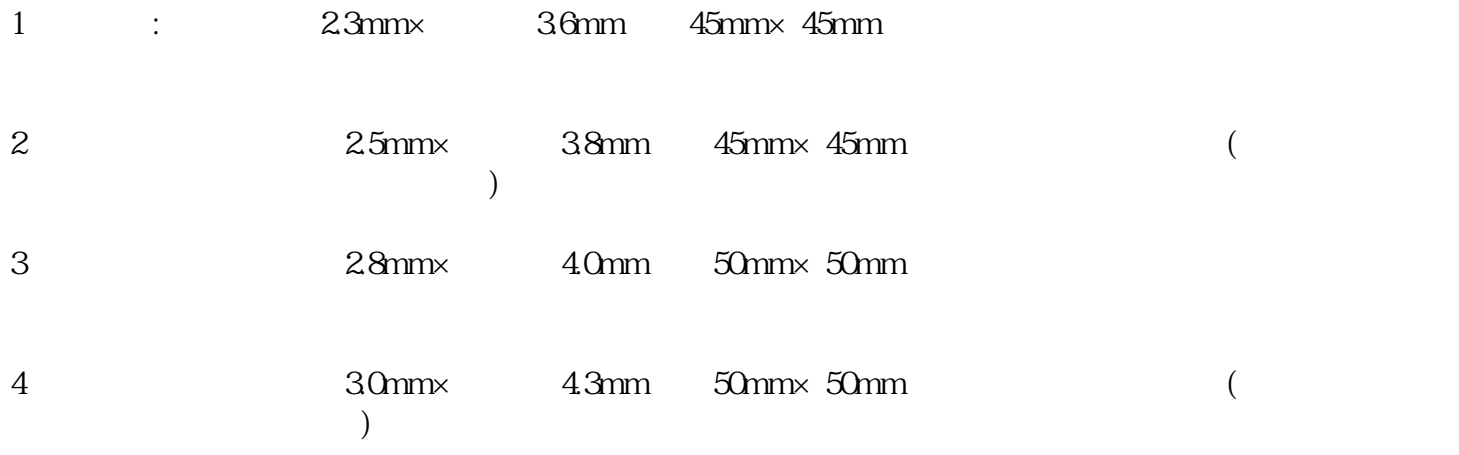

 $4$ 

 $1$  $2<sub>1</sub>$  $3 \qquad \qquad \frac{1}{2}$  $4<sub>1</sub>$  $5\,$  $6\,$ 

 $\sim$  3

 $4\,$  $\mu$  and  $\mu$  and  $\mu$  and  $\mu$  and  $\mu$  and  $\mu$  and  $\mu$  and  $\mu$  and  $\mu$  and  $\mu$  and  $\mu$  and  $\mu$  and  $\mu$  and  $\mu$  and  $\mu$  and  $\mu$  and  $\mu$  and  $\mu$  and  $\mu$  and  $\mu$  and  $\mu$  and  $\mu$  and  $\mu$  and  $\mu$  and  $\mu$ 

 $-\frac{1}{2}$  (a)-e-size (comparison)www.baxingouhua.com